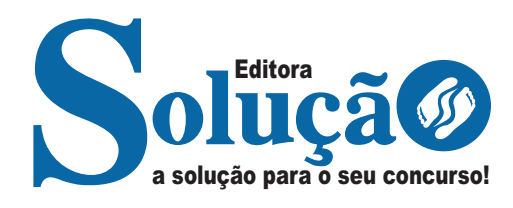

# **TABATINGA - AM**

**PREFEITURA MUNICIPAL DE TABATINGA - AMAZONAS**

## Técnico Administrativo

**EDITAL DE ABERTURA Nº 003/2024 – DISPOSIÇÕES GERAIS**

> CÓD: SL-005AB-24 7908433252061

#### ÍNDICE

## Português

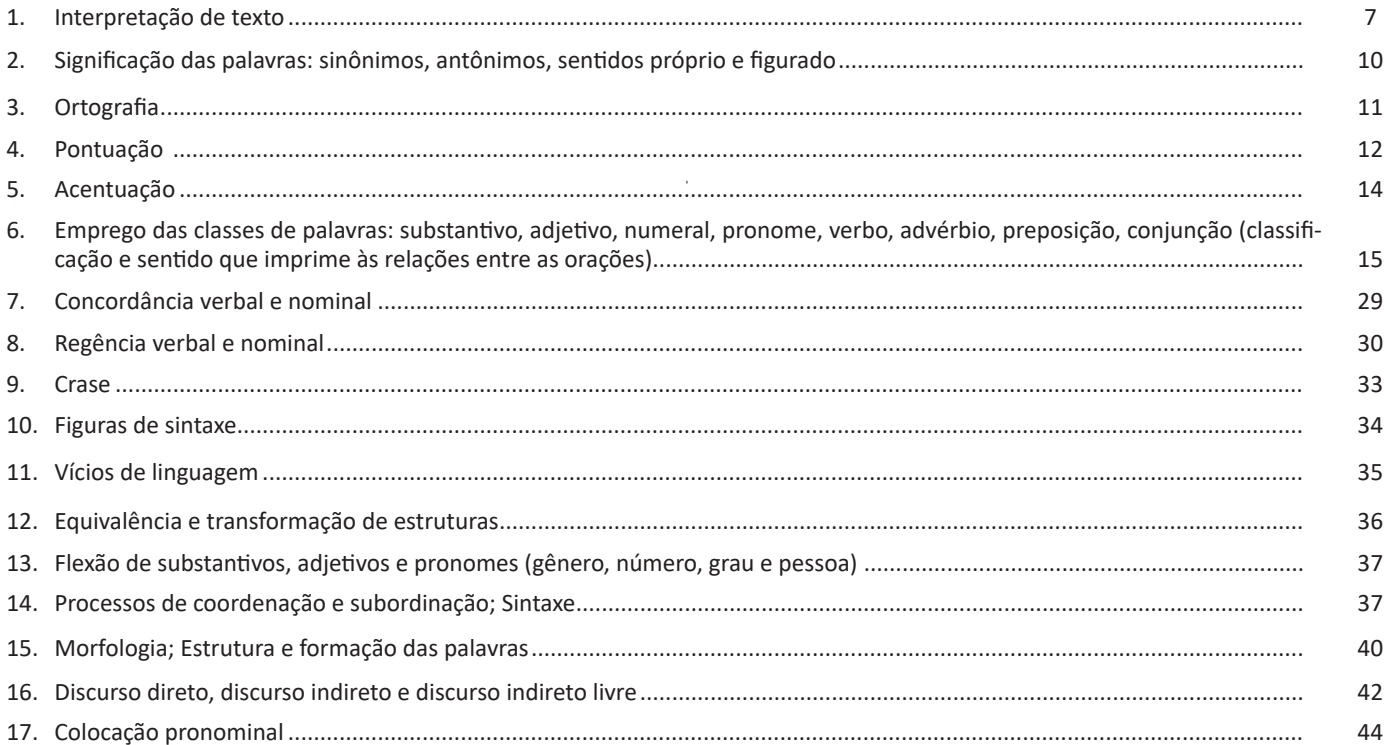

## **Matemática**

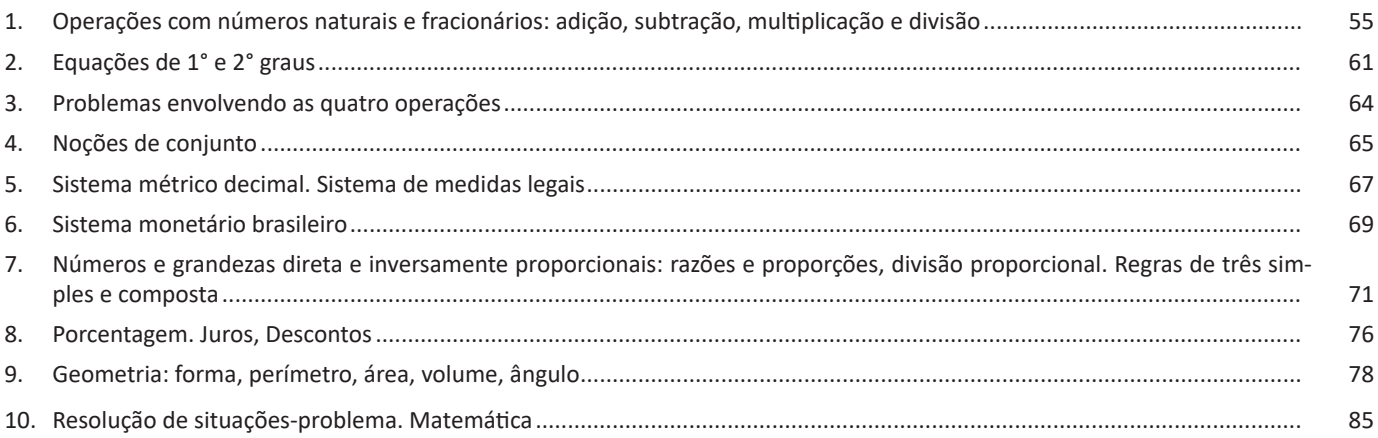

## **Conhecimentos Gerais**

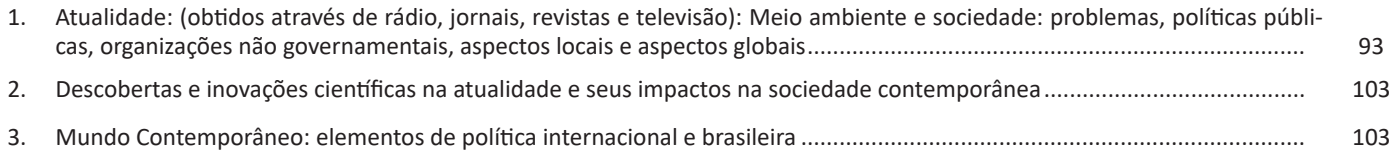

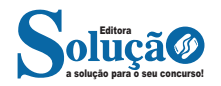

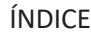

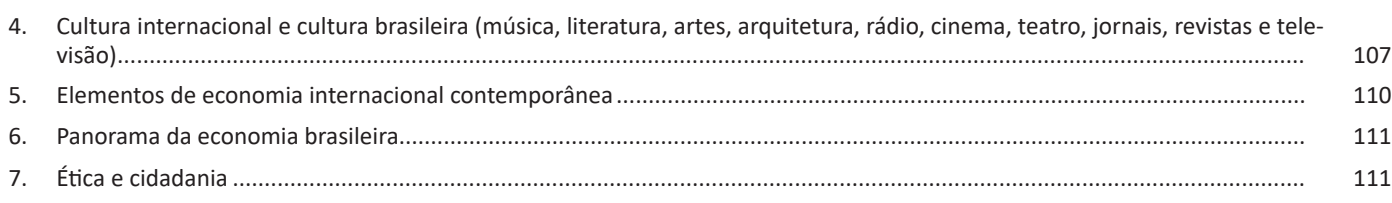

### **Conhecimentos Específicos Técnico Administrativo**

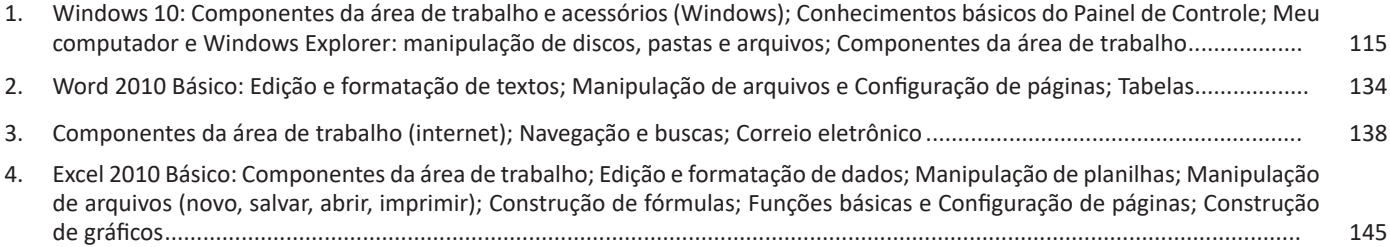

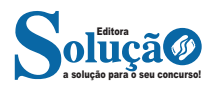

muito rico, com muitas espécies endêmicas tais como: Tuco-tuco (Ctenomys flamarioni), o beija-flor-de-barba-azul (Heliomaster furcifer); o sapinho-de-barriga-vermelha (Melanophryniscus atroluteus) e algumas ameaçadas de extinção tais como: o veado campeiro (Ozotocerus bezoarticus), o cervo-do-pantanal (Blastocerus dichotomus), o caboclinho-de-barriga-verde (Sporophila hypoxantha) e o picapauzinho-chorão (Picoides mixtus) (Brasil, 2003).

Trata-se de um patrimônio natural, genético e cultural de importância nacional e global. Também é no Pampa que fica a maior parte do aquífero Guarani.

Desde a colonização ibérica, a pecuária extensiva sobre os campos nativos tem sido a principal atividade econômica da região. Além de proporcionar resultados econômicos importantes, tem permitido a conservação dos campos e ensejado o desenvolvimento de uma cultura mestiça singular, de caráter transnacional representada pela figura do gaúcho.

A progressiva introdução e expansão das monoculturas e das pastagens com espécies exóticas têm levado a uma rápida degradação e descaracterização das paisagens naturais do Pampa. Estimativas de perda de hábitat dão conta de que em 2002 restavam 41,32% e em 2008 restavam apenas 36,03% da vegetação nativa do bioma Pampa (CSR/IBAMA, 2010).

A perda de biodiversidade compromete o potencial de desenvolvimento sustentável da região, seja perda de espécies de valor forrageiro, alimentar, ornamental e medicinal, seja pelo comprometimento dos serviços ambientais proporcionados pela vegetação campestre, como o controle da erosão do solo e o sequestro de carbono que atenua as mudanças climáticas, por exemplo.

Em relação às áreas naturais protegidas no Brasil o Pampa é o bioma que menor tem representatividade no Sistema Nacional de Unidades de Conservação (SNUC), representando apenas 0,4% da área continental brasileira protegida por unidades de conservação. A Convenção sobre Diversidade Biológica (CDB), da qual o Brasil é signatário, em suas metas para 2020, prevê a proteção de pelo menos 17% de áreas terrestres representativas da heterogeneidade de cada bioma.

As "Áreas Prioritárias para Conservação, Uso Sustentável e Repartição de Benefícios da Biodiversidade Brasileira", atualizadas em 2007, resultaram na identificação de 105 áreas do bioma Pampa, destas, 41 (um total de 34.292 km2) foram consideradas de importância biológica extremamente alta.

Estes números contrastam com apenas 3,3% de proteção em unidades de conservação (2,4% de uso sustentável e 0,9% de proteção integral), com grande lacuna de representação das principais fisionomias de vegetação nativa e de espécies ameaçadas de extinção da fauna e da flora. A criação de unidades de conservação, a recuperação de áreas degradadas e a criação de mosaicos e corredores ecológicos foram identificadas como as ações prioritárias para a conservação, juntamente com a fiscalização e educação ambiental.

O fomento às atividades econômicas de uso sustentável é outro elemento essencial para assegurar a conservação do Pampa. A diversificação da produção rural a valorização da pecuária com manejo do campo nativo, juntamente com o planejamento regional, o zoneamento ecológico-econômico e o respeito aos limites ecossistêmicos são o caminho para assegurar a conservação da biodiversidade e o desenvolvimento econômico e social.

O Pampa é uma das áreas de campos temperados mais importantes do planeta.

Cerca de 25% da superfície terrestre abrange regiões cuja fisionomia se caracteriza pela cobertura vegetal como predomínio dos campos – no entanto, estes ecossistemas estão entre os menos protegidos em todo o planeta.

Na América do Sul, os campos e pampas se estendem por uma área de aproximadamente 750 mil km<sup>2</sup>, compartilhada por Brasil, Uruguai e Argentina.

 No Brasil, o bioma Pampa está restrito ao Rio Grande do Sul, onde ocupa 178.243 km<sup>2</sup> – o que corresponde a 63% do território estadual e a 2,07% do território nacional.

O bioma exibe um imenso patrimônio cultural associado à biodiversidade. Em sua paisagem predominam os campos, entremeados por capões de mata, matas ciliares e banhados.

A estrutura da vegetação dos campos – se comparada à das florestas e das savanas – é mais simples e menos exuberante, mas não menos relevante do ponto de vista da biodiversidade e dos serviços ambientais. Ao contrário: os campos têm uma importante contribuição no sequestro de carbono e no controle da erosão, além de serem fonte de variabilidade genética para diversas espécies que estão na base de nossa cadeia alimentar.

#### **— Pantanal**

O bioma Pantanal é considerado uma das maiores extensões húmidas contínuas do planeta. Este bioma continental é considerado o de menor extensão territorial no Brasil, entretanto este dado em nada desmerece a exuberante riqueza que o referente bioma abriga. A sua área aproximada é 150.355 km² (IBGE,2004), ocupando assim 1,76% da área total do território brasileiro. Em seu espaço territorial o bioma, que é uma planície aluvial, é influenciado por rios que drenam a bacia do Alto Paraguai.

 O Pantanal sofre influência direta de três importantes biomas brasileiros: Amazônia, Cerrado e Mata Atlântica. Além disso sofre influência do bioma Chaco (nome dado ao Pantanal localizado no norte do Paraguai e leste da Bolívia). Uma característica interessante desse bioma é que muitas espécies ameaçadas em outras regiões do Brasil persistem em populações avantajadas na região, como é o caso do tuiuiú – ave símbolo do Pantanal. Estudos indicam que o bioma abriga os seguintes números de espécies catalogadas: 263 espécies de peixes, 41 espécies de anfíbios, 113 espécies de répteis, 463 espécies de aves e 132 espécies de mamíferos sendo 2 endêmicas. Segundo a Embrapa Pantanal, quase duas mil espécies de plantas já foram identificadas no bioma e classificadas de acordo com seu potencial, e algumas apresentam vigoroso potencial medicinal.

Apesar de sua beleza natural exuberante o bioma vem sendo muito impactado pela ação humana, principalmente pela atividade agropecuária, especialmente nas áreas de planalto adjacentes do bioma. De acordo com o Programa de Monitoramento dos Biomas Brasileiros por Satélite – PMDBBS, realizado com imagens de satélite de 2009, o bioma Pantanal mantêm 83,07% de sua cobertura vegetal nativa.

Assim como a fauna e flora da região são admiráveis, há de se destacar a rica presença das comunidades tradicionais como as indígenas, quilombolas, os coletores de iscas ao longo do Rio Paraguai, comunidade Amolar e Paraguai Mirim, dentre outras. No decorrer dos anos essas comunidades influenciaram diretamente na formação cultural da população pantaneira.

Apenas 4,6% do Pantanal encontram-se protegidos por unidades de conservação, dos quais 2,9% correspondem a UCs de proteção integral e 1,7% a UCs de uso sustentável (BRASIL, 2015).

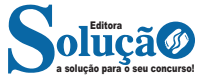

Proteger o meio ambiente tem seus custos, por isso muitos países pobres são mais tolerantes em relação às indústrias poluentes. Porém, os governantes desses países pobres devem se conscientizar que estão sacrificando o meio ambiente e recursos naturais que são uma fonte de capital preciosa e insubstituível.

#### **Tratados Internacionais**

Os problemas ecológicos são problemas mundiais. Danos irreversíveis ao meio ambiente, incluindo mudanças na temperatura da Terra, não têm fronteiras políticas.

As organizações mundiais e os países desenvolvidos têm tentado desenvolver políticas para incentivar ou até mesmo pressionar os países do "sul" a manterem o meio ambiente. Países ricos têm dado abatimentos nas dívidas externa de países mais pobres com a condição desses se empenharem para conservar o meio ambiente.

Governos e instituições não governamentais têm trabalhado para elaborar normas que conciliam o desenvolvimento econômico e a preservação do meio ambiente, visando o desenvolvimento sustentável. O crescimento econômico deve ser regido por políticas capazes de preservar os recursos naturais.

Em 1972, na Suécia, as nações do mundo se reuniram na primeira Conferência das Nações Unidas sobre o Ambiente, com a finalidade de debater os problemas causados pela poluição e maneiras de preservar o ambiente. O documento resultante dessa conferência ficou conhecido como Declaração de Estocolmo e discute a importância da manutenção da qualidade do ambiente para garantir o bem-estar físico, mental e social do homem.

O Brasil, em 1992, sediou a segunda conferência da ONU sobre ambiente, a ECO-92, no Rio de Janeiro. O tema central visou elaborar normas de conduta que conseguissem conciliar o desenvolvimento econômico e a preservação dos ambientes naturais. Essa problemática sintetiza o chamado desenvolvimento sustentado: o crescimento econômico deve ser regido por políticas capazes de manter os recursos naturais, sem destruir o ambiente. Deve-se encontrar alternativas energéticas e novas tecnologias para a produção de recursos e para o reaproveitamento dos resíduos.

#### **— Chuvas causam tragédia em Petrópolis**

Petrópolis teve a maior tragédia de sua história causada por chuvas intensas que caíram na cidade em 15 de fevereiro de 2022. O desastre superou o número de vítimas das chuvas de 1988 e 2011, chegando a 231 mortos e com cinco pessoas ainda desaparecidas. Com seu nível de chuvas registrado desde 1932, a Defesa Civil reconheceu que a cidade foi atingida pela maior tempestade de todos os tempos e, em três horas, choveu mais que o previsto para todo o mês de fevereiro.

As chuvas intensas causaram deslizamentos em morros e encostas, quedas de casas, sobrados e pequenos prédios, além de abalar a estrutura de outros maiores; pessoas morreram soterradas em suas próprias residências ou em seus carros, enquanto outras foram arrastadas para fora dos imóveis pela força da água.

A enxurrada foi tão forte que arrastou diversos veículos e deixando-os sem rumo, mas a imagem mais impactante veiculada foi a de dois ônibus do transporte coletivo, repleto de passageiros, que foi levado pela água e acabou afundando. Algumas pessoas foram resgatadas de forma improvisada, mas a enxurrada foi mais forte e levou os veículos para dentro do rio que corta a cidade, o que resultou na morte de vários ocupantes.

#### **Histórico de tragédias por temporais**

Em 1988, Petrópolis também foi atingida por um temporal. A tragédia, até então a pior registrada no município, teve 134 mortos.

Já em 2011, a cidade registrou 73 vítimas fatais, mas somando com as demais localidades da região serrana do Rio de Janeiro, o número final foi de 918 óbitos, o que deu ao episódio o título de maior catástrofe climática do país, segundo o Centro de Previsão de Tempo e Estudos Climáticos (CPETC).

#### **Reconstrução**

O governo estadual do Rio de Janeiro autorizou obras emergenciais em cinco áreas prioritárias em Petrópolis: Rua Teresa (polo de comércio da cidade, com foco no mercado têxtil); rodovia Washington Luiz; praça Conde D'eu e rua 24 de maio. Haverá, ainda, recuperação do Túnel Extravasor do Palatinado, que teve sua galeria rompida e gerou a interdição parcial de algumas vias.

A crítica de especialistas em climatologia e de outros setores é a falta de ação do poder público para a garantia de moradias sociais dignas, em regiões seguras, para evitar o grande número de mortes. Petrópolis abriga em seus morros moradores que não têm condições de morar em outras áreas, o que foi intensificado pelo crescimento populacional.

#### **— Poluição por plástico**

A ONU começou, no dia 2 de março de 2022, negociações para o primeiro acordo global contra a poluição plástica. Participaram do evento representantes de 175 países. O acordo tem como objetivo lutar pela preservação da biodiversidade.

#### **— Onda de calor extremo na Índia**

A forte onda de calor que atinge a Índia matou pelo menos 25 pessoas por insolação desde o fim de março em Maharashtra, estado cuja capital é Mumbai. O número é o mais alto dos últimos cinco anos e considera-se provável que haja mais vítimas em outras partes do país, à medida que as temperaturas têm ultrapassado os 40°C, numa época em que não costuma fazer tanto calor na Índia.

#### **— Os impactos ambientais da guerra entre Rússia e Ucrânia**

Recentemente, a guerra entre Rússia e Ucrânia completou 200 dias. Em meio a destruição de cidades e mortes de soldados e civis, uma outra preocupação surge com a permanência do conflito: os impactos ambientais. Mesmo se a guerra acabar nos próximos dias, os ucranianos terão que lidar com os efeitos das explosões durante muito tempo.

Para o professor de Geografia do Curso Pré-Vestibular da Oficina do Estudante, Dario Francisco Feltrin, as explosões de minas terrestres, por exemplo, espalham produtos químicos e radioativos, contaminando o solo e lençóis freáticos.

A professora de Química da Oficina do Estudante, Tathiana Guizelini, alerta também que as explosões dispersam detritos e materiais radioativos na estratosfera. Além das explosões, o grande número de tanques, blindados e outros veículos de guerra lançaram toneladas de carbono na atmosfera. Esses poluentes se espalham e caem pela área ao redor da detonação, por precipitação.

Os animais que se alimentam em zonas afetadas pela guerra possuem concentrações grandes de radioisótopos, que reduzem sua expectativa de vida e capacidade de reprodução. "Como os

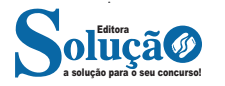

No Executivo Estadual, o chefe supremo é o governador do estado. Ele tem sob seu comando secretários e auxiliares diretos. O governador representa sua Unidade Federativa junto ao Estado brasileiro e aos demais estados. Além disso, o governador coordena as relações jurídicas, políticas e administrativas de seu estado e defende sua autonomia.

O chefe do Poder Executivo Municipal é o prefeito. Ele precisa ter, no mínimo, 18 anos de idade e é eleito para exercer um mandato de quatro anos. O prefeito possui atribuições políticas e administrativas, que se expressam no planejamento de atividades, obras e serviços municipais.

O prefeito pode apresentar, sancionar, promulgar e vetar proposições e projetos de lei. Todo ano, o Executivo Municipal elabora a proposta orçamentária, que é submetida à Câmara dos Vereadores.

De acordo com a Constituição Federal e as constituições estaduais, os municípios gozam de autonomia. Todo município é regido por uma Lei Orgânica, aprovada por dois terços dos membros da Câmara Municipal.

O sistema brasileiro é multipartidário: permite a formação legal de vários partidos políticos.

#### **— As Configurações do Mundo Contemporâneo<sup>5</sup>**

A geopolítica mundial tem sofrido grandes modificações nos últimos 30 anos. A partir da década de 1980, as sucessivas dissoluções dos regimes socialistas na Europa, marcadas pela queda do Muro de Berlim em 1989 e o enfraquecimento do império soviético, demonstraram que a configuração das relações políticas internacionais pós-Segunda Guerra estava prestes a se reestruturar. Em 1991, a União Soviética, país que idealizou um projeto político-econômico de oposição ao domínio ocidental capitalista, não conseguiu resistir às pressões internas relacionadas ao multiculturalismo e à fragilidade de sua economia. Sua decadência decretou o fim da Ordem da Guerra Fria e o início da Nova Ordem Mundial, liderada pelos Estados Unidos e com uma estrutura baseada no conflito Norte-Sul: a interdependência entre os países desenvolvidos e os países subdesenvolvidos.

A Nova Ordem está vinculada aos interesses dos Estados Unidos. Detentor da maior economia mundial, o país desenvolveu durante a Guerra Fria todo um arcabouço técnico para aumentar a sua influência econômica, cultural e militar ao redor do globo. Por outro lado, a Europa apostou na formação de um bloco econômico bastante ambicioso, a União Europeia, que envolve relações econômicas e políticas em torno do ideal de solidariedade e crescimento em conjunto. Com a adoção do Euro, no ano de 2002, o bloco atingiu o maior dos seus objetivos de integração regional, criando instituições para gerenciar esse modelo de organização política. Na composição do eixo dos países desenvolvidos está o Japão, país que conta com alto grau de desenvolvimento tecnológico, mas que está atravessando muitas dificuldades econômicas desde o início da Nova Ordem Mundial, principalmente pelo baixo crescimento econômico acumulado e o envelhecimento de sua população.

Todas essas transformações recentes nos direcionam para a seguinte reflexão: após duas grandes guerras, a Pax Americana estruturada ao final da 2<sup>ª</sup> Guerra Mundial pode estar passando por um processo de desconstrução?

A crise econômica mundial expõe a fragilidade momentânea da economia norte-americana. Além do caráter conjuntural, as dificuldades econômicas dos EUA não representam uma decadência de sua ideologia, que continua fortalecida, muito menos do seu poder e eficiência militar. Nenhum outro Estado-Nação emerge como redefinidor de valores e nem sequer existem candidatos para esse posto (desconsiderando as bravatas expressas por líderes como o presidente venezuelano Hugo Chávez ou o iraniano Mahmoud Ahmadinejad).

#### **— Nova Ordem Mundial<sup>6</sup>**

A Nova Ordem Mundial ou Nova Ordem Geopolítica Mundial, significa o plano geopolítico internacional das correlações de poder e força entre os Estados Nacionais após o final da Guerra Fria.

Com a queda do Muro de Berlim, em 1989, e o esfacelamento da União Soviética, em 1991, o mundo se viu diante de uma nova configuração política. A soberania dos Estados Unidos e do capitalismo se estendeu por praticamente todo o mundo e a OTAN (Organização do Tratado do Atlântico Norte) se consolidou como o maior e mais poderoso tratado militar internacional. O planeta, que antes se encontrava na denominada "Ordem Bipolar" da Guerra Fria, passou a buscar um novo termo para designar o novo plano político.

A primeira expressão que pode ser designada para definir a Nova Ordem Mundial é a unipolaridade, uma vez que, sob o ponto de vista militar, os EUA se tornaram soberanos diante da impossibilidade de qualquer outro país rivalizar com os norteamericanos nesse quesito.

A segunda expressão utilizada é a multipolaridade, pois, após o término da Guerra Fria, o poderio militar não era mais o critério principal a ser estabelecido para determinar a potencialidade global de um Estado Nacional, mas sim o poderio econômico. Nesse plano, novas frentes emergiram para rivalizar com os EUA, a saber: o Japão e a União Europeia, em um primeiro momento, e a China em um segundo momento, sobretudo a partir do final da década de 2000.

Por fim, temos uma terceira proposta, mais consensual: a unimultipolaridade. Tal expressão é utilizada para designar o duplo caráter da ordem de poder global: "uni" para designar a supremacia militar e política dos EUA e "multi" para designar os múltiplos centros de poder econômico.

#### **Mudanças na hierarquia internacional**

Outra mudança acarretada pela emergência da Nova Ordem Mundial foi a necessidade da reclassificação da hierarquia entre os Estados nacionais. Antigamente, costumava-se classificar os países em 1º mundo (países capitalistas desenvolvidos), 2º mundo (países socialistas desenvolvidos) e 3º mundo (países subdesenvolvidos e emergentes). Com o fim do segundo mundo, uma nova divisão foi elaborada.

A partir de então, divide-se o mundo em países do Norte (desenvolvidos) e países do Sul (subdesenvolvidos), estabelecendo uma linha imaginária que não obedece inteiramente à divisão norte-sul cartográfica.

*6 PENA, Rodolfo F. Alves. "Nova Ordem Mundial"; Brasil Escola. Disponível em: https://brasilescola.uol.com.br/geografia/nova-ordem-mundial.htm. Acesso em 24 de março de 2020.*

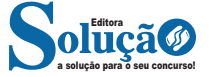

*<sup>5</sup> SILVA, Júlio César Lázaro da. "As Configurações do Mundo Contemporâneo"; Brasil Escola. Disponível em: https://brasilescola.uol.com. br/geografia/configuracoes-do-mundo-contemporaneo.htm. Acesso em 24 de março de 2020.*

#### Cidadania

Exercer a cidadania é ter consciência de seus direitos e obrigações e lutar para que sejam colocados em prática. Exercer a cidadania é estar em pleno gozo das disposições constitucionais. Preparar o cidadão para o exercício da cidadania é um dos objetivos da educação de um país.

**Cidadania** é o direito de ter uma ideia e poder expressa-la; poder votar em quem quiser sem constrangimento; poder processar um médico que age com negligencia; devolver um produto estragado e receber o dinheiro de volta; ter direito de ser negro, índio, homossexual, mulher sem ser descriminado; e de praticar uma religião sem ser perseguido.

Há detalhes que parecem insignificantes, mas revelam estágios de cidadania: respeitar o sinal vermelho no transito, não jogar papel na rua, não destruir telefones públicos. Por trás desse comportamento está o respeito ao outro.

**Conceito:** No sentido etimológico da palavra, cidadão deriva da palavra civita, que em latim significa cidade, e que tem seu correlato grego na palavra politikos – aquele que habita na cidade.

Segundo o Dicionário Aurélio Buarque de Holanda Ferreira, "cidadania é a qualidade ou estado do cidadão", entende-se por cidadão "o indivíduo no gozo dos direitos civis e políticos de um estado, ou no desempenho de seus deveres para com este".

Cidadania é a pertença passiva e ativa de indivíduos em um estado - nação com certos direitos e obrigações universais em um específico nível de igualdade (JANOSKI, 1998).

Um dos pressupostos da cidadania é a nacionalidade, pois desta forma ele pode cumprir os seus direitos políticos. No Brasil os direitos políticos são orquestrados pela Constituição Federal. O conceito de cidadania tem se tornado mais amplo com o passar do tempo, porque está sempre em construção, já que cada vez mais a cidadania diz respeito a um conjunto de parâmetros sociais.

A cidadania pode ser dividida em duas categorias: cidadania formal e substantiva. A cidadania formal é referente à nacionalidade de um indivíduo e ao fato de pertencer a uma determinada nação. A cidadania substantiva é de um caráter mais amplo, estando relacionada com direitos sociais, políticos e civis. O sociólogo britânico T.H. Marshall afirmou que a cidadania só é plena se for dotada de direito civil, político e social.

Com o passar dos anos, a cidadania no Brasil sofreu uma evolução no sentido da conquista dos direitos políticos, sociais e civis. No entanto, ainda há um longo caminho a percorrer, tendo em conta os milhões que vivem em situação de pobreza extrema, a taxa de desemprego, um baixo nível de alfabetização e a violência vivida na sociedade.

A ética e a moral têm uma grande influência na cidadania, pois dizem respeito à conduta do ser humano. Um país com fortes bases éticas e morais apresenta uma forte cidadania.

Cidadania significa o conjunto de direitos e deveres pelo qual o cidadão, o indivíduo está sujeito no seu relacionamento com a sociedade em que vive. O termo cidadania vem do latim, civitas que quer dizer "cidade".

Os **direitos civis** referem-se às liberdades individuais, como o direito de ir e vir, de dispor do próprio corpo, o direito à vida, à liberdade de expressão, à propriedade, à igualdade perante a lei, a não ser julgado fora de um processo regular, a não ter o lar violado.

Os **direitos políticos** referem-se à participação do cidadão no governo da sociedade, ou seja, à participação no poder. Entre eles estão a possibilidade de fazer manifestações políticas, organizar partidos, votar e ser votado. O exercício desse tipo de direito confere legitimidade à organização política da sociedade.

Os **direitos sociais**, assim como os demais, são constituídos historicamente e, portanto, produto das relações e conflitos de grupos sociais em determinados momentos da história. Eles nasceram das lutas dos trabalhadores pelo direito ao trabalho e a um salário digno, pelo direito de usufruir da riqueza e dos recursos produzidos pelos seres humanos, como moradia, saúde, alimentação, educação, lazer.

#### Referência

*UFRRJ. UNIVERSIDADE FEDERAL RURAL DO RIO DE JANEIRO. INSTITUTO DE EDUCAÇÂO. DEPARTAMENTO DE TORIA E PLANEJA-MENTO DE ENSINO. CURSO DE FORMAÇÃO DE AGENTES DE REFLO-RESTAMENTO. Noções Básicas de Ética e Cidadania*

*FERRREIRA, Aurélio Buarque de Holanda. Mini Aurélio: o dicionário da língua portuguesa. Coord. Marina Baird Ferreira. 8. ed. Curitiba: Positivo, 2010.*

#### **QUESTÕES**

1. PC-BA – DELEGADO DE POLÍCIA – (REAPLICAÇÃO) – IBFC – 2022

"A Agência Nacional de Telecomunicações (Anatel) deu aval, nesta sexta-feira, para a Starlink, empresa do bilionário sul-africano e fundador da SpaceX Elon Musk, operar satélites de órbita baixa no Brasil" (O GLOBO, 2022). No que se refere aos satélites citados no texto, analise as afirmativas abaixo.

I – Serão os únicos responsáveis por distribuir o sinal da tecnologia 5G no Brasil.

II – Têm o potencial de disponibilizar internet a regiões remotas da Amazônia.

III – Levarão brasileiros em seu interior para fazer viagens espaciais ao redor da terra.

IV – Poderão ser úteis para que pessoas estudem e trabalhem de forma remota.

Estão corretas as afirmativas:

(A) I e II apenas.

(B) I e III apenas.

- (C) II e IV apenas.
- (D) II apenas.
- (E) IV apenas.

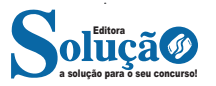

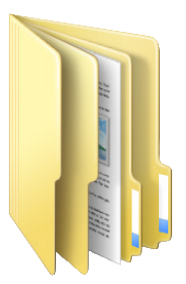

#### **Arquivo**

É a representação de dados/informações no computador os quais ficam dentro das pastas e possuem uma extensão que identifica o tipo de dado que ele representa.

#### **Extensões de arquivos**

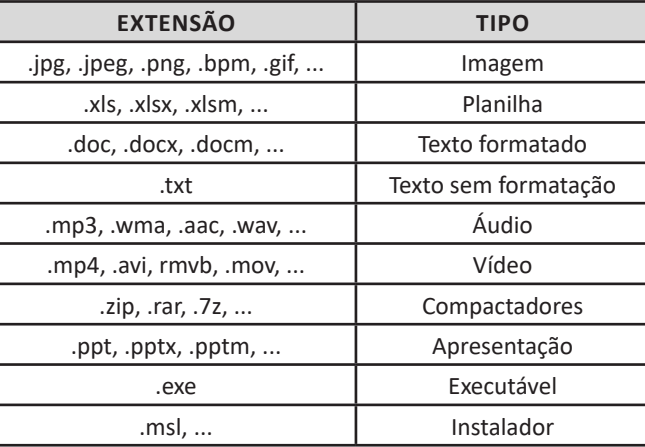

Existem vários tipos de arquivos como arquivos de textos, arquivos de som, imagem, planilhas, etc. Alguns arquivos são universais podendo ser aberto em qualquer sistema. Mas temos outros que dependem de um programa específico como os arquivos do Corel Draw que necessita o programa para visualizar. Nós identificamos um arquivo através de sua extensão. A extensão são aquelas letras que ficam no final do nome do arquivo.

Exemplos: **.txt:** arquivo de texto sem formatação. **.html:** texto da internet. **.rtf:** arquivo do WordPad. **.doc e .docx:** arquivo do editor de texto Word com formatação.

É possível alterar vários tipos de arquivos, como um documento do Word (.docx) para o PDF (.pdf) como para o editor de texto do LibreOffice (.odt). Mas atenção, tem algumas extensões que não são possíveis e caso você tente poderá deixar o arquivo inutilizável.

#### **Nomenclatura dos arquivos e pastas**

Os arquivos e pastas devem ter um nome o qual é dado no momento da criação. Os nomes podem conter até 255 caracteres (letras, números, espaço em branco, símbolos), com exceção de / \ | > < \* : " que são reservados pelo sistema operacional.

#### **Bibliotecas**

Criadas para facilitar o gerenciamento de arquivos e pastas, são um local virtual que agregam conteúdo de múltiplos locais em um só. Estão divididas inicialmente em 4 categorias:

- Documentos;
- Imagens;
- Músicas;
- Vídeos.

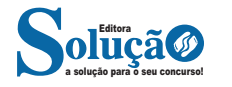

#### CONHECIMENTOS ESPECÍFICOS - INFORMÁTICA BÁSICA

3. Na lista Unidade, selecione uma letra da unidade. (Qualquer letra disponível serve).

4. Na caixa Pasta, digite o caminho da pasta ou do computador ou selecione Procurar para localizar a pasta ou o computador. Para se conectar sempre que você entrar no computador, selecione Conecte-se em entrar.

5. Selecione Concluir.

**Observação:** Se você não conseguir se conectar a uma unidade de rede ou pasta, o computador ao qual você está tentando se conectar pode estar desligado ou talvez você não tenha as permissões corretas. Tente contatar o administrador de rede.

#### **Rede e compartilhamento**

#### **Rede e Internet**

A opção Rede e Internet é possível verificar o status da rede e alterar suas configurações, definir preferências para compartilhar arquivos e computadores e configurar a conexão com a Internet.

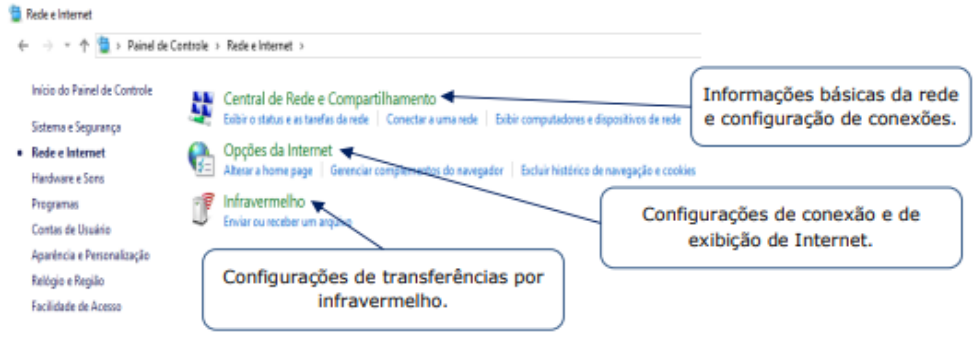

*Rede e Internet.*

1. A Central de Rede e Compartilhamento exibe as informações básicas de rede e configurações de conexões. É possível conectar ou desconectar de uma rede ou configurar nova conexão ou rede (sem fio, de banda larga, etc.).

2. Em Propriedades da Internet, é possível definir as configurações de conexão e exibição da Internet. Podem ser definidas as páginas padrão a serem abertas, alterar o modo de exibição das guias dos navegadores e configurar ou excluir o histórico de navegação, entre outras configurações.

3. Infravermelho permite configurar a transferência de arquivos por infravermelho.

#### **Compartilhamento**

Para compartilhar um arquivo ou pasta no Explorador de Arquivos, siga um destes procedimentos<sup>9</sup>: Clique com o botão direito do mouse ou pressione um arquivo e selecione Dar acesso a > Pessoas específicas.

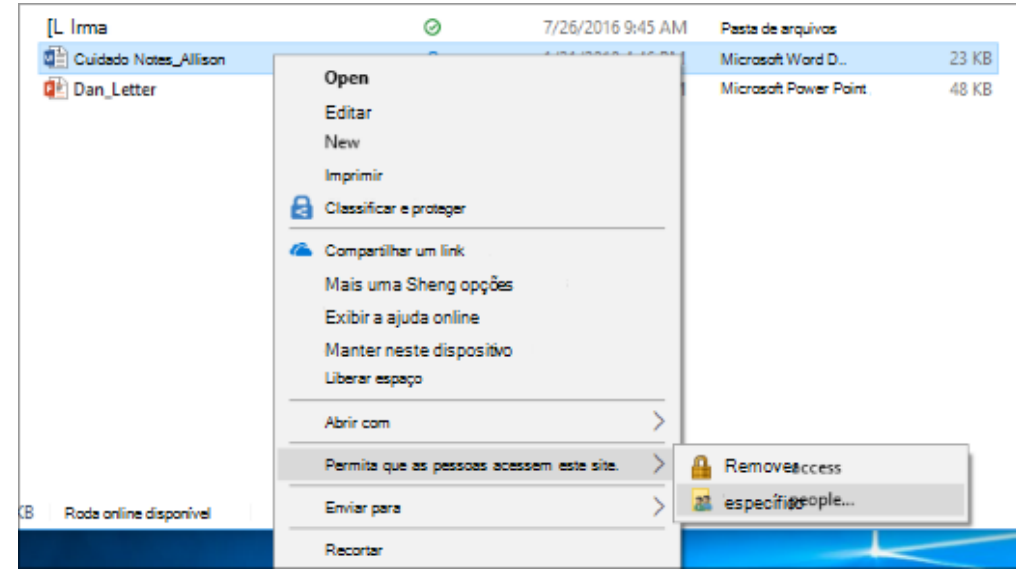

*9 https://support.microsoft.com/pt-br/windows/compartilhamento-de-arquivos-por-meio-de-uma-rede-no-windows-b58704b2-f53a-4b82-7bc1-80f9994725bf#ID0EBD=Windows\_10*

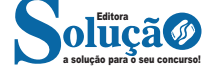

#### **URL**

Um URL (de Uniform Resource Locator), em português, Localizador-Padrão de Recursos, é o endereço de um recurso (um arquivo, uma impressora etc.), disponível em uma rede; seja a Internet, ou uma rede corporativa, uma intranet.

Uma URL tem a seguinte estrutura: protocolo://máquina/caminho/recurso.

#### **HTTP**

É o protocolo responsável pelo tratamento de pedidos e respostas entre clientes e servidor na World Wide Web. Os endereços web sempre iniciam com http:// (http significa Hypertext Transfer Protocol, Protocolo de transferência hipertexto).

#### **Hipertexto**

São textos ou figuras que possuem endereços vinculados a eles. Essa é a maneira mais comum de navegar pela web.

#### **Impressão de páginas**

Para imprimir uma página da Internet, basta clicar no botão de impressão do navegador. O navegador irá então abrir uma janela de impressão, onde o usuário poderá configurar as opções de impressão.

#### **Navegadores**

Um navegador de internet é um programa que mostra informações da internet na tela do computador do usuário.

Além de também serem conhecidos como browser ou web browser, eles funcionam em computadores, notebooks, dispositivos móveis, aparelhos portáteis, videogames e televisores conectados à internet.

Um navegador de internet condiciona a estrutura de um site e exibe qualquer tipo de conteúdo na tela da máquina usada pelo internauta.

Esse conteúdo pode ser um texto, uma imagem, um vídeo, um jogo eletrônico, uma animação, um aplicativo ou mesmo servidor. Ou seja, o navegador é o meio que permite o acesso a qualquer página ou site na rede.

Para funcionar, um navegador de internet se comunica com servidores hospedados na internet usando diversos tipos de protocolos de rede. Um dos mais conhecidos é o protocolo HTTP, que transfere dados binários na comunicação entre a máquina, o navegador e os servidores.

#### **Funcionalidades de um Navegador de Internet**

A principal funcionalidade dos navegadores é mostrar para o usuário uma tela de exibição através de uma janela do navegador.

Ele decodifica informações solicitadas pelo usuário, através de códigos-fonte, e as carrega no navegador usado pelo internauta.

Ou seja, entender a mensagem enviada pelo usuário, solicitada através do endereço eletrônico, e traduzir essa informação na tela do computador. É assim que o usuário consegue acessar qualquer site na internet.

O recurso mais comum que o navegador traduz é o HTML, uma linguagem de marcação para criar páginas na web e para ser interpretado pelos navegadores.

Eles também podem reconhecer arquivos em formato PDF, imagens e outros tipos de dados.

Essas ferramentas traduzem esses tipos de solicitações por meio das URLs, ou seja, os endereços eletrônicos que digitamos na parte superior dos navegadores para entrarmos numa determinada página.

Abaixo estão outros recursos de um navegador de internet:

**– Barra de Endereço:** é o espaço em branco que fica localizado no topo de qualquer navegador. É ali que o usuário deve digitar a URL (ou domínio ou endereço eletrônico) para acessar qualquer página na web.

**– Botões de Início, Voltar e Avançar:** botões clicáveis básicos que levam o usuário, respectivamente, ao começo de abertura do navegador, à página visitada antes ou à página visitada seguinte.

**– Favoritos:** é a aba que armazena as URLs de preferência do usuário. Com um único simples, o usuário pode guardar esses endereços nesse espaço, sendo que não existe uma quantidade limite de links. É muito útil para quando você quer acessar as páginas mais recorrentes da sua rotina diária de tarefas.

**– Atualizar:** botão básico que recarrega a página aberta naquele momento, atualizando o conteúdo nela mostrado. Serve para mostrar possíveis edições, correções e até melhorias de estrutura no visual de um site. Em alguns casos, é necessário limpar o cache para mostrar as atualizações.

**– Histórico:** opção que mostra o histórico de navegação do usuário usando determinado navegador. É muito útil para recuperar links, páginas perdidas ou revisitar domínios antigos. Pode ser apagado, caso o usuário queira.

**– Gerenciador de Downloads:** permite administrar os downloads em determinado momento. É possível ativar, cancelar e pausar por tempo indeterminado. É um maior controle na usabilidade do navegador de internet.

**– Extensões:** já é padrão dos navegadores de internet terem um mecanismo próprio de extensões com mais funcionalidades. Com alguns cliques, é possível instalar temas visuais, plug-ins com novos recursos (relógio, notícias, galeria de imagens, ícones, entre outros.

**– Central de Ajuda:** espaço para verificar a versão instalada do navegador e artigos (geralmente em inglês, embora também existam em português) de como realizar tarefas ou ações específicas no navegador.

Firefox, Internet Explorer, Google Chrome, Safari e Opera são alguns dos navegadores mais utilizados atualmente. Também conhecidos como web browsers ou, simplesmente, browsers, os navegadores são uma espécie de ponte entre o usuário e o conteúdo virtual da Internet.

#### **Internet Explorer**

Lançado em 1995, vem junto com o Windows, está sendo substituído pelo Microsoft Edge, mas ainda está disponível como segundo navegador, pois ainda existem usuários que necessitam de algumas tecnologias que estão no Internet Explorer e não foram atualizadas no Edge.

Já foi o mais navegador mais utilizado do mundo, mas hoje perdeu a posição para o Google Chrome e o Mozilla Firefox.

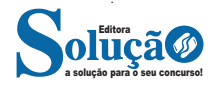

#### CONHECIMENTOS ESPECÍFICOS - INFORMÁTICA BÁSICA

**– Outlook:** cliente de e-mails nativo do sistema operacional Microsoft Windows. A versão Express é uma versão mais simplificada e que, em geral, vem por padrão no sistema operacional Windows. Já a versão Microsoft Outlook é uma versão que vem no pacote Microsoft Office possui mais recursos, incluindo, além de funções de e-mail, recursos de calendário.

**– Mozilla Thunderbird:** é um cliente de e-mails e notícias Open Source e gratuito criado pela Mozilla Foundation (mesma criadora do Mozilla Firefox).

#### **Webmails**

Webmail é o nome dado a um cliente de e-mail que não necessita de instalação no computador do usuário, já que funciona como uma página de internet, bastando o usuário acessar a página do seu provedor de e-mail com seu login e senha. Desta forma, o usuário ganha mobilidade já que não necessita estar na máquina em que um cliente de e-mail está instalado para acessar seu e-mail. A desvantagem da utilização de webmails em comparação aos clientes de e-mail é o fato de necessitarem de conexão de Internet para leitura dos e-mails, enquanto nos clientes de e-mail basta a conexão para "baixar" os e-mails, sendo que a posterior leitura pode ser realizada desconectada da Internet.

Exemplos de servidores de webmail do mercado são:

- Gmail
- Yahoo!Mail

– Microsoft Outlook: versão on-line do Outlook. Anteriormente era conhecido como Hotmail, porém mudou de nome quando a Microsoft integrou suas diversas tecnologias.

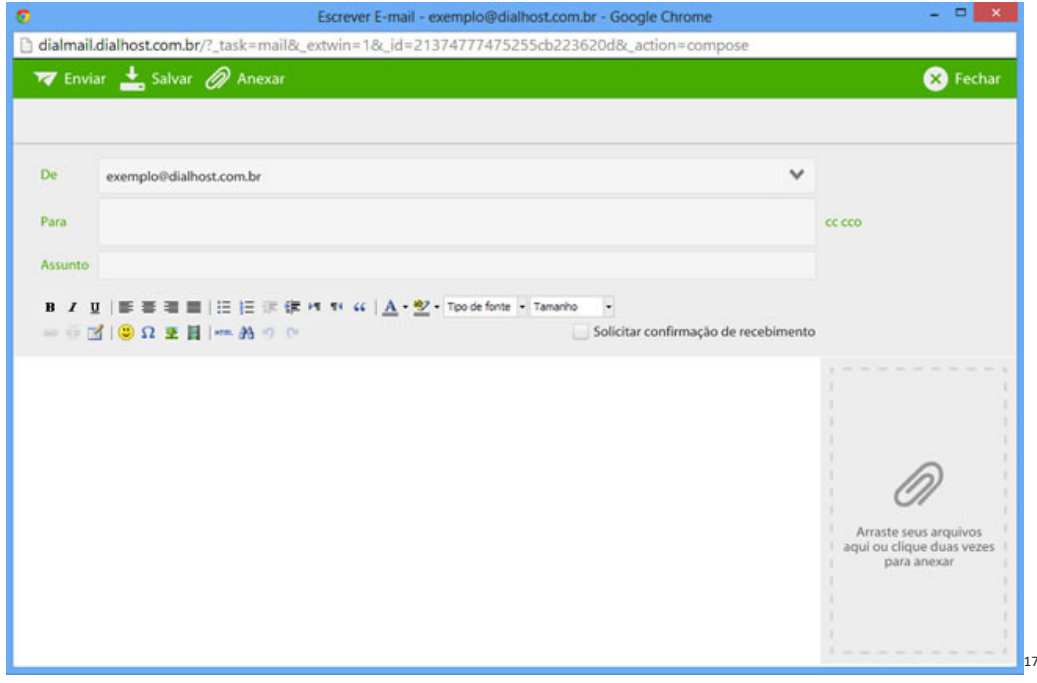

#### **Diferença entre webmail e correio eletrônico**

O webmail (Yahoo ou Gmail) você acessa através de seu navegador (Firefox ou Google Chrome) e só pode ler conectado na internet. Já o correio eletrônico (Thunderbird ou Outlook) você acessa com uma conexão de internet e pode baixar seus e-mails, mas depois pode ler na hora que quiser sem precisar estar conectado na internet.

**EXCEL 2010 BÁSICO: COMPONENTES DA ÁREA DE TRABALHO; EDIÇÃO E FORMATAÇÃO DE DADOS; MANIPULAÇÃO DE PLA-NILHAS; MANIPULAÇÃO DE ARQUIVOS (NOVO, SALVAR, ABRIR, IMPRIMIR); CONSTRUÇÃO DE FÓRMULAS; FUNÇÕES BÁSI-CAS E CONFIGURAÇÃO DE PÁGINAS; CONSTRUÇÃO DE GRÁFICOS**

O Microsoft Excel 2010 é um programa de planilha eletrônica de cálculos, em que as informações são digitadas em pequenos quadrados chamadas de células.

É um programa voltado para construção de tabelas simples até as mais complexas. Ao abrir o aplicativo, o que se visualiza é uma folha composta de colunas e linhas formando células.

*17 https://www.dialhost.com.br/ajuda/abrir-uma-nova-janela-para-escrever-novo-email*

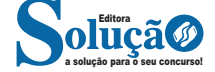

#### CONHECIMENTOS ESPECÍFICOS - INFORMÁTICA BÁSICA

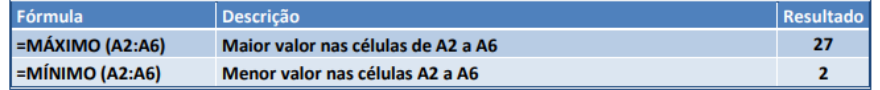

#### **Função SE**

A função SE é uma função do grupo de lógica, onde temos que tomar uma decisão baseada na lógica do problema. A função SE verifica uma condição que pode ser Verdadeira ou Falsa, diante de um teste lógico.

*Sintaxe*

SE (teste lógico; valor se verdadeiro; valor se falso)

Exemplo:

Na planilha abaixo, como saber se o número é negativo, temos que verificar se ele é menor que zero. Na célula A2 digitaremos a seguinte formula:

#### =SE (A2<0; "negativo"; "positivo")

A2<0 → Teste lógico ou Condição Negativo → Resposta Verdadeira Positivo → Resposta Falsa

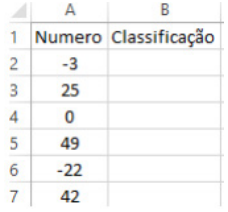

#### **Função SOMASE**

A função SOMASE é uma junção de duas funções já estudadas aqui, a função SOMA e SE, onde buscaremos somar valores desde que atenda a uma condição especificada:

*Sintaxe*

SOMASE (intervalo analisado; critério; intervalo a ser somado)

Onde:

Intervalo analisado (obrigatório): intervalo em que a função vai analisar o critério.

Critério (obrigatório): Valor ou Texto a ser procurado no intervalo a ser analisado.

Intervalo a ser somado (opcional): caso o critério seja atendido é efetuado a soma da referida célula analisada. Não pode conter texto neste intervalo.

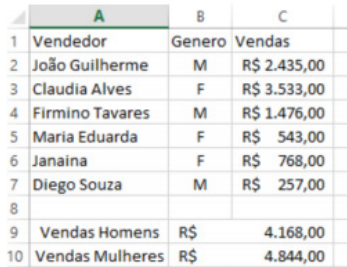

Exemplo:

Vamos calcular a somas das vendas dos vendedores por Gênero. Observando a planilha acima, na célula C9 digitaremos a função =SOMASE (B2:B7;"M"; C2:C7) para obter a soma dos vendedores.

#### **Função CONT.SE**

Esta função conta quantas células se atender ao critério solicitado. Ela pede apenas dois argumentos, o intervalo a ser analisado e o critério para ser verificado.

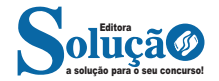